## Update of the web browser based ROOT viewer

RAZAKAMIANDRA Rado Fanantenana University of Antananarivo

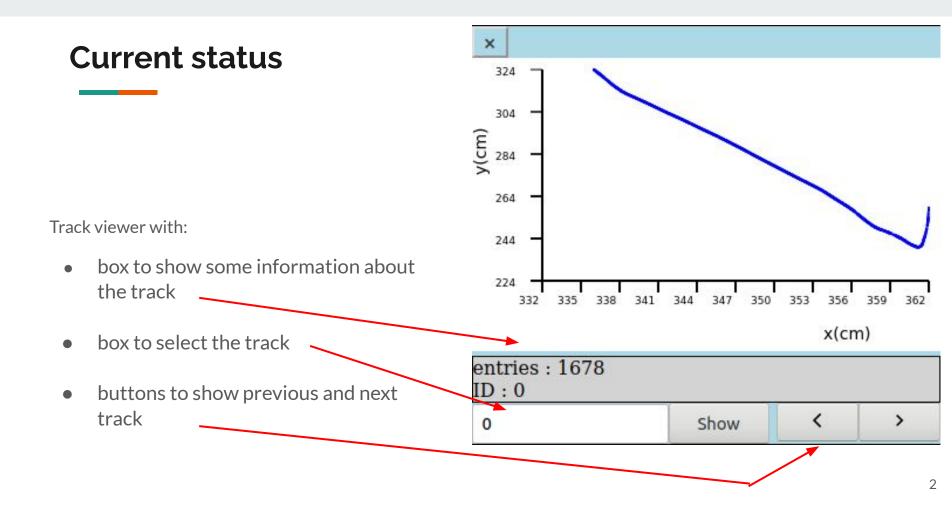

## Next step

- Add a color scale in the track viewer
- Find a way to make event viewer items clickable
- Focus on the web page design (the viewer)